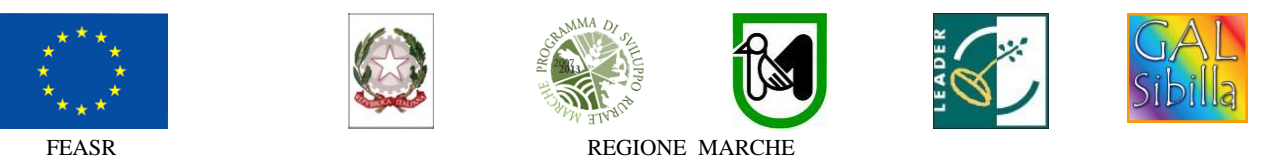

**Fondo Europeo Agricolo per lo sviluppo rurale: l'Europa investe nelle zone rurali**

# **PROGRAMMA DI SVILUPPO RURALE 2007-2013 – ASSE 4 – LEADER**

# **ATTUAZIONE STRATEGIE DI SVILUPPO LOCALE**

**Regolamento (CE) del Consiglio n. 1698/2005**

**Bando pubblico del GAL Sibilla soc. cons. a r.l.**

**ASSE 4 – Attuazione dell'approccio LEADER**

**Misura 4.1.3.5 Tutela e riqualificazione del territorio rurale**

**Azione B.1: Completamento, ampliamento, valorizzazione del sistema museale (musei e raccolte) del territorio del GAL Sibilla.**

**(approvato nella seduta del CdA del GAL Sibilla del 22 ottobre 2014)**

**BANDO N. 3**

## **INDICE**

**1. FINALITA' E OBIETTIVI** 1.1 FINALITA' 1.2 OBIETTIVI

## **2. AMBITO TERRITORIALE D' INTERVENTO.**

## **3. CONDIZIONI DI ACCESSO AL FINANZIAMENTO E REQUISITI GENERALI DI AMMISSIONE** 3.1 REQUISITI GENERALI DI AMMISSIONE

## **4. BENEFICIARI**

- **5. CONDIZIONI DI ESCLUSIONE RELATIVE AI RICHIEDENTI**
- **6. DECORRENZA DELLE SPESE**

## **7. INVESTIMENTI E SPESE AMMISSIBILI**

7.1 TIPOLOGIE DI INVESTIMENTI AMMISSIBILI 7.2 SPESE AMMISSIBILI 7.3 SPESE NON AMMISSIBILI 7.4 CERTIFICAZIONE DELLA SPESA

## **8. INTENSITA' CONTRIBUTO - MASSIMALE DI CONTRIBUTO E DI INVESTIMENTO**

8.1 INTENSITA' DEL CONTRIBUTO 8.2 MASSIMALE DI INVESTIMENTO E CONTRIBUTO PER DOMANDA D'AIUTO

## **9. RISORSE FINANZIARIE DISPONIBILI - UTILIZZO DELLE ECONOMIE**

**10.CRITERI DI SELEZIONE E PUNTEGGI – FORMAZIONE DELLA GRADUATORIA** 10.1 ATTRIBUZIONE DEI PUNTEGGI 10.2 GRADUATORIA

## **11. MODALITÀ DI PRESENTAZIONE DELLA DOMANDA DI AIUTO**

11.1 FASCICOLO AZIENDALE

11.2 MODALITA' E TERMINI PER LA PRESENTAZIONE DELLE DOMANDE

11.3 ELENCO DOCUMENTAZIONE DA PRESENTARE ALLEGATA ALLA DOMANDA D'AIUTO.

### **12. ISTRUTTORIA DOMANDE DI AIUTO**

- **13. TEMPI DI REALIZZAZIONE DEGLI INTERVENTI**
- **14. PROROGHE**
- **15. VARIANTI ED ADEGUAMENTI TECNICI**
- **16. PRESENTAZIONE DOMANDA DI PAGAMENTO**

16.1 RICHIESTA DI ANTICIPO – DOCUEMNTAZIONE DA PRESENTARE

16.1 RICHIESTA DI SALDO FINALE – DOCUMENTAZIONE DA PRESENTARE

- **17. OBBLIGHI DEI BENEFICIARI**
- **18. CONTROLLI – DECADENZA DELL'AIUTO, RIDUZIONI, ESCLUSIONI E SANZIONI**
- **19. RESPONSABILE DEL PROCEDIMENTO**
- **20. INFORMATIVA DI TRATTAMENTO DATI PERSONALI E PUBBLICITA'**
- **21. INFORMAZIONI E RIFERIMENTI**
- **22. TUTELA DEL RICHIEDENTE**
- **23. DISPOSIZIONI GENERALI**

Il GAL (Gruppo di Azione Locale)"Sibilla", avente sede amministrativa a Camerino Località Rio n. 1, di seguito denominato "GAL", in qualità di soggetto responsabile dell'attuazione del PSL (Piano di Sviluppo Locale) Sibilla, approvato ed ammesso a finanziamento in forza del decreto della Regione Marche DDPF n.16/DMC \_10 del 06/05/2010, a mezzo del presente bando intende disciplinare i criteri e le modalità per la concessione degli aiuti in attuazione dell'intervento come di seguito contraddistinto:

## **Misura 4.1.3.5 Tutela e riqualificazione del territorio rurale**

**Azione B.1: Completamento, ampliamento, valorizzazione del sistema museale (musei e raccolte) del territorio del GAL Sibilla (bando n.3).**

Il presente bando e la relativa modulistica, sono reperibili sul sito web **[http://www.galsibilla.it](http://www.galsibilla.it/)**

## **1. FINALITA' E OBIETTIVI.**

## **1.1 FINALITA'.**

La misura persegue l'obiettivo strategico di migliorare l'attrattività delle aree rurali, favorendo la riqualificazione, il miglioramento e la valorizzazione del patrimonio storico e culturale, nel rispetto della conservazioni dei beni culturali

## **1.2 OBIETTIVI.**

*Obiettivo generale*: Valorizzare le risorse naturali e culturali presenti nell'area.

*Obiettivo specifico*: Consentire una migliore fruizione dei luoghi e del loro patrimonio artistico e naturale.

## **2. AMBITO TERRITORIALE D' INTERVENTO**.

La misura è applicabile nei Comuni ricadenti nelle zone D, C3 e C2 del territorio di riferimento del GAL Sibilla.

## **3. CONDIZIONI DI ACCESSO AL FINANZIAMENTO E REQUISITI GENERALI DI AMMISSIONE. 3.1 CONDIZIONI DI ACCESSO AL FINANZIAMENTO.**

**Il sostegno agli investimenti può essere concesso ai Comuni per gli edifici che ospitano strutture museali (musei e raccolte) esistenti e aperte al pubblico (salvo casi di chiusura temporanea per lavori di riallestimento o di manutenzione).**

**Per esistenti si intende che il possesso/disponibilità delle collezioni (possesso di collezioni permanenti e/o disponibilità di collezioni depositate dallo Stato o altri soggetti) e della sede sia antecedente alla data di pubblicazione del presente bando.**

**Per apertura al pubblico si intende che la struttura museale attui una disciplina dei rapporti con il pubblico in base alla quale sono stabiliti periodi di apertura e/o forme di registrazione degli ingressi.**

I beneficiari si impegnino a garantire la destinazione d'uso degli investimenti realizzati per le medesime finalità per cui sono stati approvati per un periodo di 10 anni per gli investimenti strutturali e per un periodo di 5 anni per i beni mobili.

## **3.2 REQUISITI GENERALI DI AMMISSIONE.**

Le condizioni di accesso al finanziamento sono le seguenti:

- fascicolo aziendale AGEA aggiornato in tutte le sezioni e validato prima della presentazione della domanda di adesione al presente bando;
- localizzazione dell'intervento all'interno dell'ambito territoriale del GAL Sibilla;
- rispondenza e coerenza del progetto presentato con la tipologia, con le finalità e con gli obiettivi dell'azione e degli interventi ammissibili di cui al presente bando ed alla relativa scheda tecnica di misura;
- appartenenza del soggetto proponente alla tipologia dei beneficiari con soddisfacimento dei relativi requisiti richiesti dal presente bando;
- dimostrazione del possesso del bene sul quale viene effettuato l'investimento **secondo le modalità previste al punto 11.3 del presente bando**. Non possono essere prese in considerazione altre forme di possesso al di fuori di quelle sopra- menzionate;
- non avere ottenuto per gli interventi previsti nella domanda presentata dal richiedente altri finanziamenti con altre "fonti di aiuto";
- **non possono partecipare al bando i Comuni che hanno presentato le domande di aiuto al bando (n.3) Misura 4.1.3.5 Azione B.2 (Appignano, Belforte del Chienti, Colmurano, Montecassiano, Tolentino, Urbisaglia) – condizione definita nel PSL Sibilla.**
- **gli interventi devono essere funzionali;**
- **le strutture museali devono essere esistenti;**
- **le strutture museali devono essere state aperte al pubblico (salvo casi di chiusura temporanea per lavori di riallestimento o di manutenzione) negli anni 2012 e 2013 e primo semestre del 2014 (condizione minima);**
- **impegno alla fruizione pubblica del bene oggetto dell'intervento;**
- **il beneficiario deve presentare investimenti (domanda rilasciata sul SIAR) il cui costo totale dei progetti per bene culturale (struttura museale) è inferiore o pari a 150.000,00 euro al netto dell'IVA. Il Comune partecipante al bando può presentare anche progetti di dimensioni maggiori rispetto al limite dei 150.000,00 euro a condizione che la richiesta di aiuto si conformi ai limiti del bando e che la parte di investimento eccedente sia realizzata con fondi propri.**

### **4. BENEFICIARI.**

I comuni in aree D, C3 e C2 sono :

ACQUACANINA, APPIGNANO, BELFORTE DEL CHIENTI, BOLOGNOLA, CALDAROLA, CAMERINO, CAMPOROTONDO DI FIASTRONE, CASTELRAIMONDO, CASTELSANTANGELO SUL NERA, CESSAPALOMBO, COLMURANO,CORRIDONIA, ESANATOGLIA, FIASTRA, FIORDIMONTE, FIUMINATA, GAGLIOLE, GUALDO, LORO PICENO, MOGLIANO, MONTECASSIANO, MONTE CAVALLO, MONTEFANO, MONTE SAN MARTINO, MUCCIA, PENNA SAN GIOVANNI, PETRIOLO, PIEVEBOVIGLIANA, PIEVETORINA, PIORACO, POLLENZA, RIPE SAN GINESIO, SAN GINESIO, SAN SEVERINO MARCHE, SANT'ANGELO IN PONTANO, SARNANO, SEFRO, SERRAPETRONA, SERRAVALLE DI CHIENTI, TOLENTINO, TREIA, URBISAGLIA, USSITA, VISSO.

Non possono partecipare al bando i Comuni che hanno presentato le domande di aiuto al bando (n.3) Misura 4.1.3.5 Azione B.2 (Appignano, Belforte del Chienti, Colmurano, Montecassiano, Tolentino, Urbisaglia) – condizione definita nel PSL Sibilla. (come definito al punto 3 del bando).

### **5. CONDIZIONI DI ESCLUSIONE RELATIVE AI RICHIEDENTI.**

Il sostegno non può essere concesso a:

- soggetti ritenuti inaffidabili ex art. 26 del Regolamento (CE) n. 1975/2006, a seguito della verifica della condotta del richiedente nella realizzazione di operazioni, ammesse a finanziamento nell'ambito del PSR 2000-2006 o nella programmazione in corso.

Il richiedente risulta inaffidabile e la domanda di aiuto deve essere istruita negativamente quando si verificano contemporaneamente le seguenti condizioni:

- il richiedente, nel periodo compreso tra il 2000 ed il momento della presentazione della domanda, è decaduto totalmente dal beneficio, in relazione ad operazioni cofinanziate dal FEAOGA (vecchia programmazione) o FEASR;
- il richiedente, avendo indebitamente percepito un contributo, a seguito di decadenza di cui al precedente punto, è stato iscritto nel registro dei debitori dell'OP o, in assenza di questo, nella banca dati dell'AdG;
- il richiedente ha ricevuto la richiesta di restituzione diretta, non essendo stato possibile procedere al recupero dell'indebito tramite compensazione;
- il richiedente al momento della domanda non ha ancora restituito la somma dovuta all'OP, né ha ottenuto la possibilità di rateizzare il debito.

Non si considera inaffidabile il soggetto per il quale la procedura di revoca è effettuata in seguito a rinuncia per causa di forza maggiore.

#### **6. DECORRENZA DELLE SPESE.**

Potranno essere ammesse a finanziamento, qualora ritenute funzionali alla realizzazione dell'intervento, **le spese sostenute dal giorno successivo alla presentazione della domanda, mediante rilascio sul SIAR;** è fatta salva la spesa propedeutica alla presentazione della domanda stessa.

Per **spesa propedeutica** si intende esclusivamente:

- progettazione degli investimenti proposti.

Per la verifica che le **spese** siano state sostenute **dal giorno successivo alla presentazione della domanda** si farà riferimento:

- per gli interventi concernenti ristrutturazione edilizia o adeguamento funzionale di fabbricati e comunque per gli interventi edili: alla data di inizio lavori così come risulta dal verbale di consegna lavori;

- per forniture e servizi, ad eccezione della spesa propedeutica di progettazione degli interventi proposti, le determina/delibere di incarico devono essere successive alla data di presentazione della domanda di aiuto.

Sono comunque esclusi totalmente dal finanziamento gli investimenti i cui contratti di fornitura e/o i pagamenti di relative caparre o anticipi, siano stati effettuati anteriormente alla data di presentazione della domanda di aiuto.

## **7. INVESTIMENTI E SPESE AMMISSIBILI.**

## **7.1 TIPOLOGIE DI INVESTIMENTI AMMISSIBILI.**

Sono ammissibili all'aiuto interventi strutturali di recupero, restauro e riqualificazione di immobili e loro pertinenze ed elementi architettonici connessi che ospitano strutture museali (musei e raccolte**)**, attrezzature, allestimenti, illuminazione, impianti di sicurezza, impianti multimediali, impianti di connessione wi.fi ad uso pubblico.

Gli interventi potranno riguardare aree espositive, ampliamento a nuove raccolte tematiche, allestimento laboratori didattici, spazi di servizio e simili.

Non saranno finanziate nuove costruzioni anche in ampliamento di edifici esistenti.

## **Definizioni**

## **Raccolte e musei**

Si definisce **raccolta** quella istituzione preposta principalmente alla conservazione, alla salvaguardia e all'esposizione del patrimonio.

Si definisce **museo** quella istituzione che, oltre ad assicurare la conservazione e l'esposizione di oggetti e collezioni, svolge le attività ad esse pertinenti: valorizzazione, ricerca e comunicazione, assicurando una adeguata apertura al pubblico.

Sono altresì ammesse le **case – museo**. Si tratta di abitazioni dove gli arredi, le collezioni d'arte (quadri, sculture, collezioni...), i cimeli e gli oggetti di uso quotidiano fanno parte del percorso espositivo, non basato soltanto sulle testimonianze materiali di vita vissuta (indipendentemente dal loro valore estetico o economico), ma anche sul gusto delle diverse generazioni di proprietari, sulle suggestioni e l'evocazione di personaggi ed eventi di cui quei luoghi sono stati protagonisti.

## **7.2 SPESE AMMISSIBILI**

Per le spese ammissibili agli aiuti del PSR si fa riferimento alle "*Linee guida sull'ammissibilità delle spese relative allo sviluppo rurale e ad interventi analoghi"* – Ministero delle Politiche Agricole Alimentari e Forestali, Dipartimento delle Politiche Competitive del Mondo Rurale e della Qualità, Direzione Generale della Competitività per lo Sviluppo Rurale, COSVIR II, 2010 (consultabili all'indirizzo http://www.galsibilla.it) e successive modificazioni.

## **Tutte le voci di spesa devono essere strettamente correlate alla tipologia di investimento ammesso.**

Per quanto attiene alle singole tipologie di interventi di cui al presente bando, si considerano spese ammissibili e rendicontabili:

- lavori / opere (scavi, murature, finiture esterne e interne, tramezzi e aperture interne, ecc ), impianti fissi strettamente funzionali agli interventi previsti nel presente bando;
- sistemazione aree verdi nel limite massimo del 20 % dell'investimento per lavori/opere e per un'area strettamente funzionale e pertinente al progetto relativo alla struttura museale;
- acquisto e posa in opera di allestimenti funzionali agli interventi realizzati;
- acquisto e posa in opera di attrezzature (computer, videoproiettori, impianti amplificazione, ecc) funzionali agli interventi realizzati;
- allestimenti impianti wi-fi fruibili dal pubblico;
- cartellonistica informativa e descrittiva. La segnaletica stradale non è ammissibile. Le spese per la cartellonistica saranno ammesse a contributo solo se conformi a quanto indicato nel Reg. CE 1974/2006, Allegato VI (informazione e pubblicità sul sostegno da parte del FEASR);
- spese tecniche sono calcolate fino ad un massimo del 10% degli investimenti strutturali.

La progettazione degli investimenti fissi sarà effettuata esclusivamente da tecnici abilitati per le prestazioni richieste ed iscritti agli Ordini e Collegi di specifica competenza.

Dette spese potranno essere ammesse alla liquidazione solo a condizione che ci sia corrispondenza tra chi effettua la prestazione professionale (apposizione del timbro dell'ordine professionale di appartenenza) e chi emette la fattura relativa alla prestazione stessa.

Considerato che si tratta di lavori pubblici, si farà riferimento a quanto previsto dall'art.90 del D.lgs 163/2006 e s.m.i

## **Operazioni realizzate da Enti Pubblici**

Nel caso di operazioni realizzate da Enti Pubblici**,** deve essere garantito il rispetto della normativa generale sugli appalti, in conformità del Decreto Legislativo n. 163/2006 "Codice dei contratti pubblici di lavori, servizi, forniture in attuazione delle Direttive 2004/17/CE e 2004/18/CE del Parlamento Europeo e del Consiglio successive modifiche e integrazioni. Inoltre, deve essere garantito il rispetto della Legge n.136 del 13 agosto 2010 "Piano straordinario contro le mafie", entrata in vigore il 7 settembre 2010; in particolare è necessario attenersi a quanto previsto dall'articolo 3 contenente misure volte ad assicurare la tracciabilità dei flussi finanziari, finalizzata a prevenire infiltrazioni criminali sui contratti pubblici.

Ai fini dell'ammissibilità della spesa per l'esecuzione di opere, servizi e forniture, gli Enti pubblici possono utilizzare:

- contratto di affidamento nell'osservanza dei limiti della soglia comunitaria;
- contratto di affidamento a seguito di gara ad evidenza pubblica;
- contratto di affidamento diretto "in house providing";

- convenzione con altra Amministrazione pubblica che si impegna ad eseguire i lavori.

Nel caso in cui la scelta dell'Ente ricada sull'affidamento "in house providing", per la legittimità dello stesso è necessario che concorrano i seguenti elementi:

a) l'amministrazione aggiudicatrice eserciti sul soggetto affidatario un "controllo analogo" a quello esercitato sui propri servizi;

b) il soggetto affidatario svolga la maggior parte della propria attività in favore dell'ente pubblico di appartenenza.

Il rispetto di tali disposizioni deve essere garantito anche nella fase di scelta del soggetto incaricato della progettazione e direzione lavori.

Inoltre, per tutte le spese sostenute devono essere rispettate le norme comunitarie sulla pubblicità dell'appalto e sulla effettiva concorrenza fra più fornitori.

In certi casi, gli enti pubblici (Regioni, Province, Comuni, Comunità montane e altri enti locali) possono realizzare direttamente alcune operazioni, ascrivibili alla categoria dei lavori in economia.

Rientrano in tale categoria di spesa i lavori eseguiti direttamente da enti pubblici, i quali, anziché rivolgersi ad un'impresa organizzata, si assumono l'onere di realizzare, in tutto o in parte, le opere connesse ad investimenti fisici avvalendosi di personale e mezzi propri.

In questo caso, affinché le relative spese possano essere considerate ammissibili, l'ente pubblico che le sostiene assicura il rispetto della normativa comunitaria e nazionale sugli appalti e adotta ogni iniziativa volta a garantire la massima trasparenza nelle fasi di progettazione e realizzazione degli interventi, nonché di contabilizzazione delle spese sostenute.

## **7.3 SPESE NON AMMISSIBILI.**

Non sono ammissibili a contributo le seguenti categorie di spese:

- spese inerenti la presentazione della domanda;
- acquisto di terreni e fabbricati;
- acquisto di impianti e attrezzature usate;
- opere di manutenzione ordinaria;
- lavori in economia;
- interessi passivi;
- IVA, altre imposte, oneri e tasse;
- spese bancarie e legali;

- spese sostenute in relazione ad operazioni di locazione finanziaria (Leasing) e per acquisti a rate;

- investimenti i cui contratti di fornitura e/o i pagamenti di relative caparre o anticipi, siano stati effettuati anteriormente alla data di presentazione della domanda;

- investimenti fisicamente realizzati in territori non di riferimento del GAL Sibilla.

## **7.4 CERTIFICAZIONE DELLA SPESA.**

Tutti pagamenti, pena la non ammissibilità della spesa, dovranno essere effettuati esclusivamente con **"bonifico bancario".**

In sede di rendicontazione finale all'originale della fattura va allegata copia del bonifico bancario eseguito con il quale è stato disposto il pagamento.

In nessun caso è ammesso il pagamento in contanti e in natura.

## **8.INTENSITA' CONTRIBUTO - MASSIMALE DI CONTRIBUTO E D'INVESTIMENTO. 8.1 INTENSITA' DEL CONTRIBUTO**.

Il sostegno è concesso in forma di contributo a fondo perduto nella percentuale di seguito indicata **- intensità dell'70% del costo totale ammissibile.**

In questa misura è prevista **l'erogazione dell'anticipo** con le modalità stabilite dall'articolo 56 del Reg. (CE) 1974/06 e dall'art. 1, comma 9, del Reg. (CE) 363/09 (vedi paragrafo 16.1). VERFICARE

## **8.2 MASSIMALE DI INVESTIMENTO E CONTRIBUTO PER DOMANDA D'AIUTO.**

## **Sono concessi aiuti per investimenti il cui costo totale del progetto è inferiore o pari a 150.000,00 euro al netto dell'IVA.**

## **Il contributo massimo concedibile è pari a 105.000,00 euro.**

L'IVA non è considerata finanziabile, pertanto la percentuale del contributo sarà calcolata sull'importo dell'operazione al netto dell'IVA.

## **9. RISORSE FINANZIARIE DISPONIBILI - UTILIZZO DELLE ECONOMIE.**

La dotazione finanziaria (contributo pubblico totale) del presente bando ammonta a 300.000,00 euro.

Le risorse potranno essere incrementate da economie di altri bandi con beneficiari pubblici e o da ulteriori risorse del PSR Marche 2007/2013.

Eventuali economie verranno riallocate secondo le determinazioni del CdA del GAL Sibilla.

#### **10. CRITERI DI SELEZIONE E PUNTEGGI – FORMAZIONE DELLA GRADUATORIA. 10. 1 ATTRIBUZIONE DEI PUNTEGGI**

L'attribuzione del punteggio di priorità, alle domande ritenute ammissibili, è elemento indispensabile per stabilire la posizione che ogni domanda assume all'interno delle specifiche graduatorie ed avviene valutando nell'ordine ciascuna tipologia di priorità a cui viene attribuito un peso in % su un totale di 100.

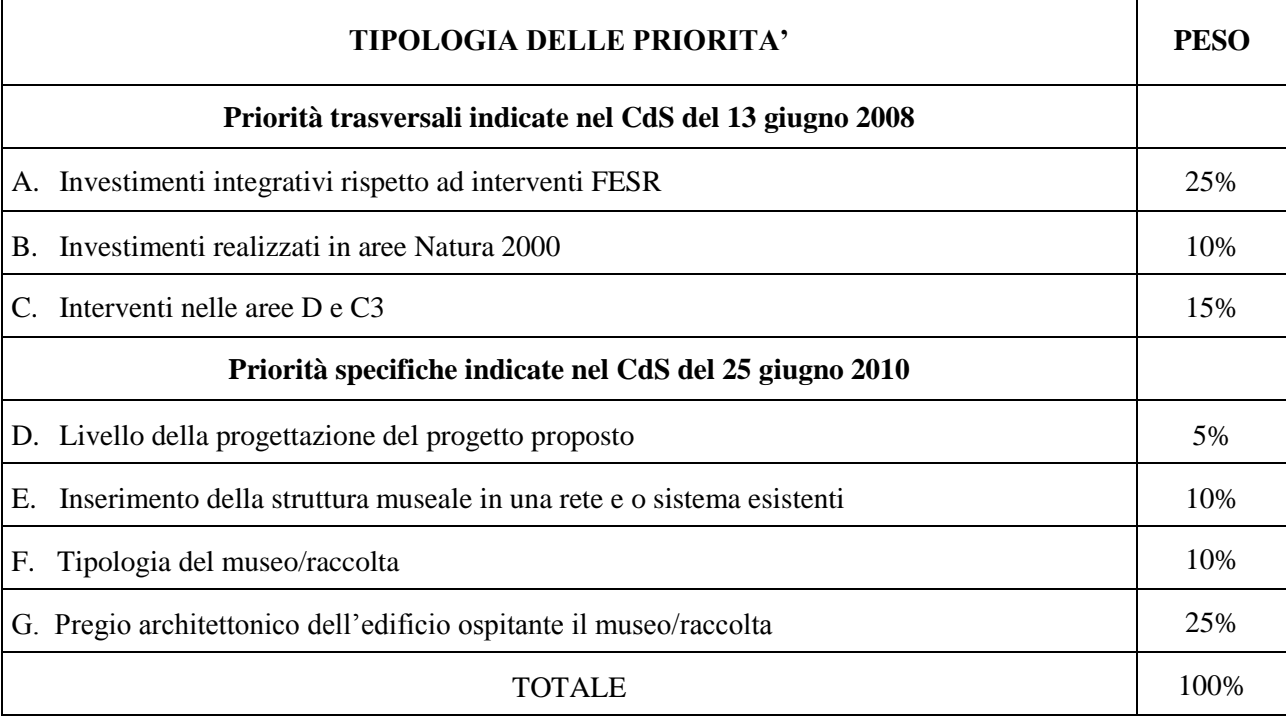

La posizione in graduatoria sarà stabilita in base ai seguenti parametri:

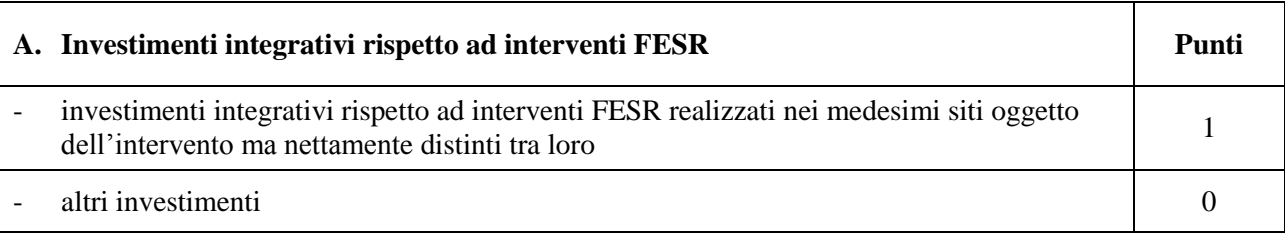

Si fa riferimento sia all'attuale programmazione con l'Asse 5 del POR FESR, che al precedente periodo di programmazione DocUP 2000-2006. La finalità del criterio è di concorrere al completamento e/o al miglioramento di investimenti attivati con tali fondi comunitari, integrandoli con gli interventi oggetto di domanda d'aiuto, evitando qualsiasi sovrapposizione relativamente al cofinanziamento. La documentazione da produrre per l'attribuzione della priorità dovrà comprendere gli atti che hanno determinato l'ammissione al finanziamento e, ove possibile, gli atti di liquidazione dell'aiuto, nonché la documentazione utile a verificare le opere ammesse al beneficio.

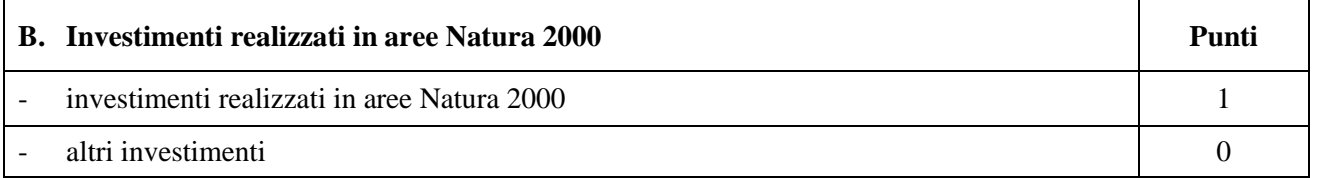

Questo criterio fa riferimento alle condizioni specifiche del Comune relativamente alla sua localizzazione. Le aree della Rete Natura 2000 sono i siti di interesse comunitario (SIC), come individuati ai sensi della Direttiva CEE 92/43 e la zone di protezione speciale (ZPS), come individuate ai sensi della Direttiva 79/409.

## **E' necessario allegare la documentazione cartografica attestante l'ubicazione dell'intervento interamente in aree Rete Natura 2000.**

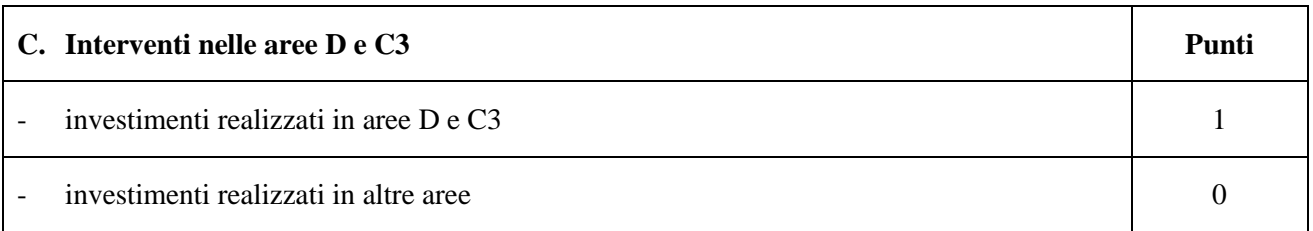

L'assegnazione del punteggio viene effettuata sulla base della classificazione dei Comuni del territorio del GAL Sibilla ai sensi della zonizzazione del PSR

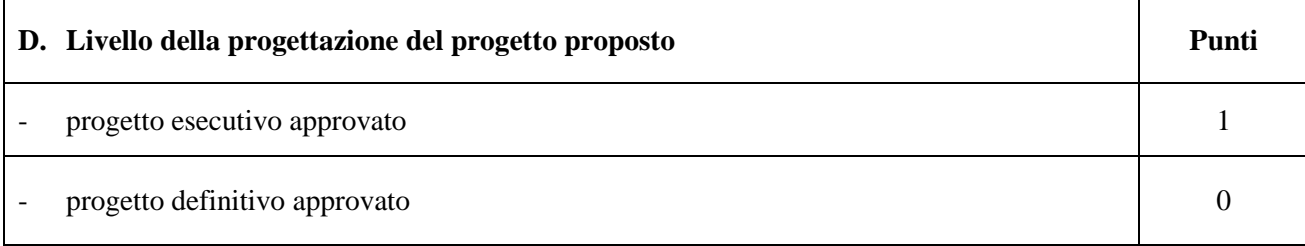

Sarà assegnato il punteggio pari a 1 per i progetti esecutivi composti dai documenti previsti all'art.33 del D.P.R. 5-10- 2010 n.207. e con i pareri espressi da eventuali Enti preposti (Soprintendenza, Provincia, altri ). Il progetto esecutivo, comprensivo dei pareri espressi, deve essere approvato con atto dell'organo competente del Comune proponente. L'assenza dei pareri comporta l'ammissibilità del progetto esecutivo, in quanto livello superiore del definitivo, ma non l'assegnazione della priorità. La priorità si applica per progetti che hanno per oggetto lavori e non si applica per progetti che hanno per oggetto forniture.

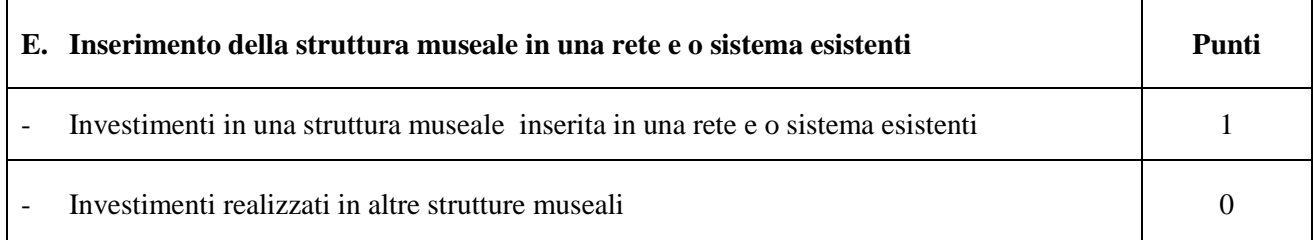

Sarà assegnato punteggio pari ad 1 alle strutture museali (musei e raccolte) che aderiscono all'Associazione Sistema Museale della Provincia di Macerata.

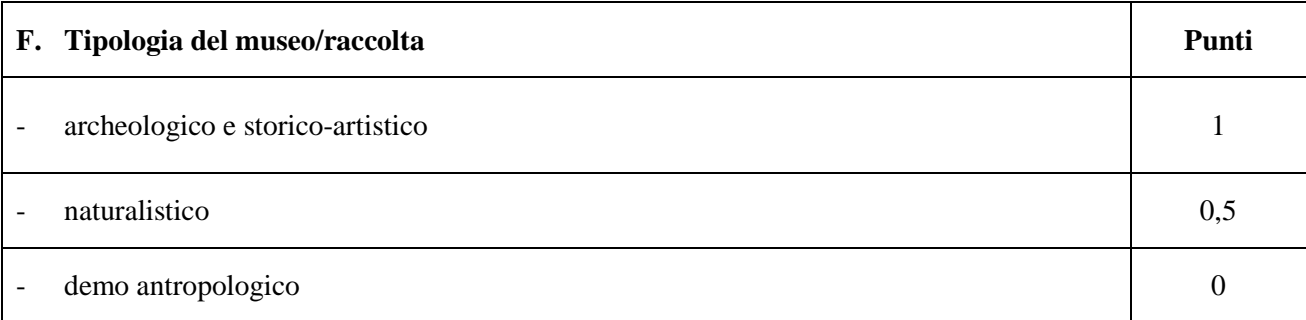

Per l'assegnazione del punteggio si dovrà allegare la documentazione relativa alla tipologia del museo/raccolta secondo le definizioni sopra definite.

I punteggi non sono tra loro cumulabili e, nel caso di una struttura museale che comprende diverse tipologie viene assegnato il punteggio più alto riferito ad un'unica tipologia.

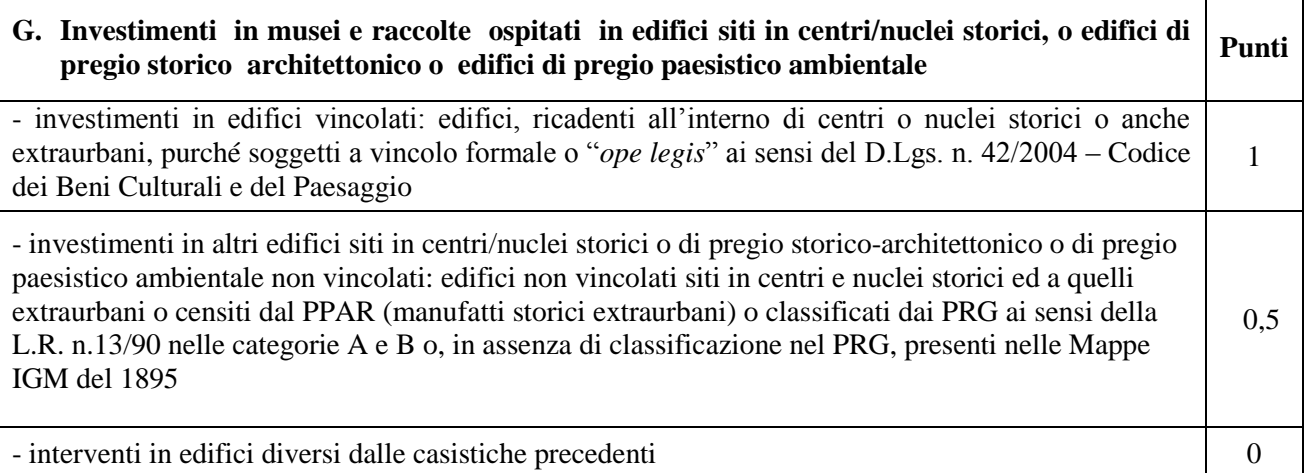

Per l'assegnazione del punteggio si dovrà allegare la documentazione relativa alla classificazione degli edifici secondo le modalità sopra definite.

## **10.2 GRADUATORIA.**

Per ogni scadenza è prevista la formazione di una graduatoria che verrà redatta secondo le seguenti modalità:

1. si attribuiranno i punteggi previsti per ciascun criterio (A-B-C-D-E F-G);

2. si moltiplicheranno i punteggi ottenuti con ciascun criterio con il proprio peso percentuale;

3. si effettuerà la sommatoria di tutti i valori ottenuti sulla base del calcolo di cui al punto precedente che rappresenterà il punteggio finale in graduatoria.

Le domande verranno finanziate in ordine decrescente di punteggio fino alla concorrenza della dotazione finanziaria prevista dal presente bando.

In condizioni di parità di punteggio finale avrà priorità il progetto:

## - **museo/raccolta che ha aderito alla campagna di autovalutazione 2011.**

Nel caso di ulteriore parità di punteggio dopo l'applicazione della priorità "museo/raccolta che ha aderito alla campagna di autovalutazione 2011", avrà priorità il progetto presentato dal Comune con il più basso numero di abitanti al 31 dicembre 2010.

si procederà al sorteggio.

**Per i requisiti non dichiarati (assenza completa della documentazione da produrre), non verrà assegnato alcun punteggio.**

## **Per i requisiti, con documentazione presente ma inadeguata, si fa riferimento alla DGR Marche n.429 del 23/09/2010, punto 2.3.2."Verifica di ammissibilità: il controllo documentale".**

Il controllo dell'effettivo possesso dei requisiti previsti dal presente bando, dichiarati dal richiedente, verrà effettuato in sede di ammissibilità della domanda d'aiuto e in sede di accertamento preliminare la liquidazione del saldo finale.

Salvo cause di forza maggiore, secondo l'elencazione riportata nelle Disposizioni Attuative del Programma di Sviluppo Rurale Marche approvate con Delibera di Giunta Regionale n. 2214 del 28 dicembre 2009, nel caso in cui, a seguito del controllo prima descritto, dovesse risultare la mancata presenza di uno o più requisiti dichiarati e la corrispondente

modifica del punteggio finale produca uno spostamento della domanda nella graduatoria, tale da farla scendere al di sotto della prima posizione dei non finanziati per carenza di risorse, l'aiuto verrà revocato ed il beneficiario dovrà restituire tutte le somme eventualmente già percepite a titolo di anticipo o acconto, con la maggiorazione degli interessi legali. Ciò indipendentemente dalle conseguenze civili e penali previste per dichiarazione mendace dalla normativa vigente in materia.

## **11.MODALITÀ DI PRESENTAZIONE DELLA DOMANDA.**

## **11.1 FASCICOLO AZIENDALE.**

Ogni richiedente l'aiuto è tenuto all'apertura di una propria posizione anagrafica sul sistema informativo della Regione, denominato "fascicolo".

La costituzione del fascicolo è obbligatoria ai sensi del DPR n. 503 del 1/12/1999.

L'assenza del fascicolo aziendale e la mancata dichiarazione dei dati che ne consentono la costituzione e l'aggiornamento impediscono l'attivazione di qualsiasi procedimento e interrompono il rapporto tra beneficiario e GAL.

Per le operazioni di apertura, aggiornamento e chiusura del fascicolo e per i documenti necessari alla tenuta dello stesso si rimanda all'apposito manuale AGEA "Manuale utente fascicolo aziendale" reperibile su [www.agri.marche.it](http://www.agri.marche.it/) alla sezione "Pubblicazioni".

Il richiedente dovrà aggiornare il proprio Fascicolo aziendale SIAN e provvedere a "scaricarlo" nella sezione Impresa del SIAR prima della presentazione della domanda.

Per quanto riguarda la presentazione della domanda, **si considera come data di presentazione quella del rilascio sul SIAR, nella quale il soggetto richiedente deve possedere tutti i requisiti richiesti.**

## **11.2 MODALITA' E TERMINI PER LA PRESENTAZIONE DELLE DOMANDE.**

La domanda di ammissione al contributo di cui al presente bando, dovrà essere redatta ed inoltrata secondo le modalità come più sotto indicate**.**

Le domande di aiuto devono essere presentate obbligatoriamente prima dell'inizio dell'investimento e possono essere presentate dal giorno successivo feriale a quello della pubblicazione del bando. Qualora il termine di scadenza suddetto cadesse in un giorno festivo, il termine si intende automaticamente prorogato al primo giorno feriale successivo.

Le domande spedite oltre la data di scadenza di cui al presente bando, saranno escluse e quindi non saranno prese in considerazione.

La domanda di aiuto si compone di una parte informatizzata e di un'altra parte corredata di allegati in forma cartacea.

La domanda di aiuto, pena la **irricevibilità** della stessa, deve essere obbligatoriamente compilata on line su Sistema Informativo Agricolo Regionale (SIAR) e rilasciata dal sistema entro il termine previsto. L'accesso avviene al seguente indirizzo internet[: http://siar.regione.marche.it](http://siar.regione.marche.it/)

La sottoscrizione della domanda, da parte del richiedente, avviene in forma digitale mediante specifica smart card (Carta Raffaello). Le Strutture abilitate all'accesso al SIAR possono essere i Centri di Assistenza Agricola (CAA) riconosciuti e convenzionati con la Regione Marche e/o altri soggetti abilitati dall'Autorità di Gestione del PSR.

La domanda di aiuto, **completa della documentazione definita al punto 11.3 del presente bando:**

- **dovrà essere rilasciata dal SIAR entro e non oltre la scadenza perentoria del 9 dicembre 2014 ore 13.00**, **a pena di irricevibilità;**
- ed altresì, sempre **a pena di irricevibilità, dovrà pervenire,** al GAL Sibilla sita a Camerino, località Rio 1 (CAP 62032) (MC), **entro e non oltre il giorno 15 dicembre 2014 ore 13.00** (l'ufficio del GAL è aperto dal lunedì al venerdì dalle ore 9.00 alle ore 13.00 – farà fede il timbro apposto del protocollo del GAL Sibilla) in un unico plico chiuso.

La busta va compilata mediante apposizione dei seguenti elementi :

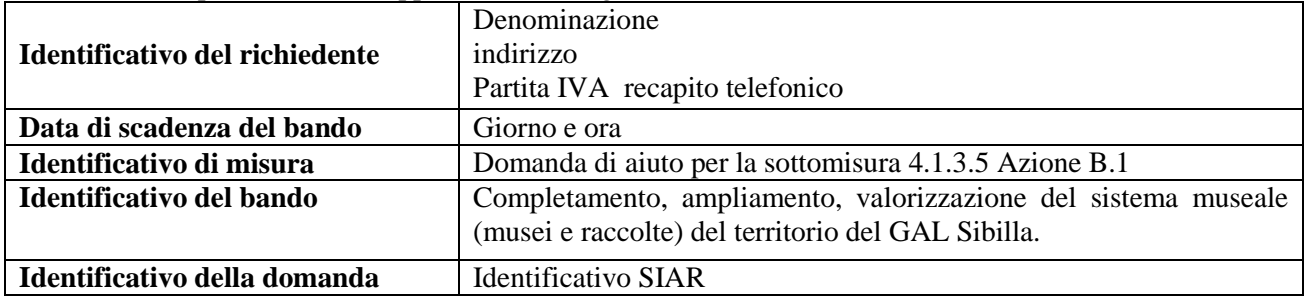

Il recapito del plico rimane ad esclusivo carico e rischio del mittente ove per qualsiasi motivo lo stesso non giunga a destinazione, ovvero pervenga privo in tutto o in parte delle domande o dei documenti da allegare, o per disguidi dipendenti da inesatte indicazioni del recapito da parte del richiedente oppure da mancata o tardiva comunicazione, né per eventuali disguidi postali imputabili a fatto di terzi, a caso fortuito o forza maggiore.

La presa in carico della domanda di aiuto presso il GAL, consiste nella protocollazione del plico chiuso contenente la documentazione non acquisita sul sistema informativo della Regione

## **11.3 ELENCO DOCUMENTAZIONE DA PRESENTARE ALLEGATA ALLA DOMANDA D'AIUTO.**

## **La domanda di aiuto dovrà essere corredata dalla documentazione di seguito indicata a pena di inammissibilità**:

**Progetto definitivo** per l'attuazione dell'intervento, redatto ai sensi della normativa vigente sui lavori pubblici, **comprensivo:**

- **della relazione generale del progetto redatta secondo lo schema dell'Allegato A al presente bando;**
- **della relazione tecnica con il quadro economico.**
- **del computo metrico con individuazione degli oneri per la sicurezza.** Il computo metrico estimativo, analitico completo dei codici di riferimento delle voci di spesa, dovrà essere redatto in base al prezzario ufficiale della Regione Marche in materia di lavori pubblici, approvato con DGR 1032 del 28.06.2010 e successivi aggiornamenti ed altri prezzari regionali vigenti;
- **Disegni progettuali** relativi alle opere oggetto di intervento: stralcio catastale, planimetrie, sezione e prospetti che documentino lo stato attuale e lo stato di progetto

## **Altra documentazione da presentare:**

- **analisi dei nuovi prezzi per tutte le voci di spesa non deducibili dal prezzario regionale;**
- **analisi/relazione per i prezzi per forniture (arredi, impianti, attrezzature e altro) non comprese nel voci del prezzario regionale;**
- **nel caso di progetti che hanno per oggetto forniture, planimetria con l'ubicazione delle forniture;**
- **ricevuta di protocollazione rilasciata dal SIAR;**
- **copia della domanda d'aiuto stampata da SIAR;**

**- copia della documentazione attestante il possesso del bene** in cui viene realizzato l'investimento oggetto di cofinanziamento. Ai fini della dimostrazione del possesso del bene, sono ritenuti validi i seguenti documenti:

- o **certificati catastali di proprietà;**
- o **atti di compravendita** o, per i soli Enti Pubblici, **contratto preliminare di compravendita** prima di qualunque domanda di pagamento.
- o **titolo di usufrutto.** Nel caso di persona giuridica beneficiaria di usufrutto nell'autodichiarazione allegata alla domanda, andrà riportata anche la data d'inizio del beneficio (II comma, articolo 979 c.c. – Durata II c. L'usufrutto costituto a favore di una persona giuridica non può durare più di trent'anni);
- o **regolare contratto di affitto** scritto e registrato di durata non inferiore al vincolo di destinazione d'uso come indicato nel bando;
- o **concessione:** il concessionario- soggetto pubblico dovrà produrre, unitamente all'atto di concessione, copia della deliberazione con la quale si è impegnato a restituire le somme percepite a titolo di aiuto qualora, prima della scadenza del vincolo di destinazione fosse avviato il procedimento di revoca di cui all'articolo 5 comma 4 del DPR del 13/09/2005 n. 296 o non fosse rinnovata la concessione per periodo necessario a coprire il periodo di vincolo.
- o **comodato.** Il comodato è ammesso solo tra soggetti pubblici e a condizione che sia il comodante che il comodatario sottoscrivano – con specifici atti – gli impegni relativi al vincolo di destinazione d'uso e al divieto di alienazione per i periodi indicati nel bando

Nel caso di proprietà indivisa o nel caso di affitto il richiedente deve produrre l'autorizzazione all'investimento e alla riscossione del relativo contributo e di essere a conoscenza del vicolo di destinazione d'uso di 10 (dieci) anni per gli investimenti strutturali e di 5 (cinque) anni per i beni mobili e l'obbligo a non alienare per un periodo di 5 (cinque) anni con decorrenza dalla data di adozione dell'atto di autorizzazione al pagamento del saldo finale, resa dai comproprietari o dall'affittuario ai sensi dell'art.38 del D.P.R. n.445 del 28/12/2000, se non già espressamente contenuta nel titolo di possesso.

- **documentazione inerente l'attribuzione dei punteggi** (vedere il punto 10.1 del presente bando) - documentazione relativa ai seguenti criteri di priorità A, B, D, E, F, G (compresa la documentazione relativa alla campagna di autovalutazione 2011 per i museo/raccolta che ha aderito);

**- documentazione fotografica** attestante lo stato dei luoghi.

**- copia dell'atto** di approvazione del progetto da parte del Comune proponente

## **Il termine di scadenza è quello stabilito dal bando per il rilascio informatico della domanda di aiuto dal SIAR.**

## **Documentazione da presentare successivamente**

- **progetto esecutivo** redatto ai sensi della normativa vigente sui lavori pubblici;
- **pareri** espressi da eventuali Enti preposti (Soprintendenza, Provincia ....);
- **copia contratto di appalto e determina/delibera di aggiudicazione** dei lavori.

## **PRESCRIZIONE**

**Una volta avviato l'investimento è necessario documentare con fotografie tutte le opere edili non più visibili ed ispezionabili successivamente alla loro esecuzione (Demolizione di fabbricati oggetto di ristrutturazione, ecc.). La documentazione fotografica dovrà essere esibita al GAL, in occasione degli accertamenti finali. La mancata presentazione di detta documentazione comporta l'esclusione dalla liquidazione finale di tutto o parte dell'investimento non visibile.**

### **12. ISTRUTTORIA DOMANDE DI AIUTO.**

Per quanto attiene al sistema procedurale (istruttoria, verifica di ricevibilità, verifica di ammissibilità, controlli, graduatoria, comunicazioni, commissione di riesame, ecc.) per la gestione delle domande di aiuto, così come delle domande di pagamento, si rinvia allo specifico documento (da considerarsi parte integrante e sostanziale del presente bando) rubricato "Manuale delle procedure domande di aiuto e domande di pagamento approccio Leader PSR 2007/2013. Attuazione degli interventi con beneficiario diverso dal GAL", approvato con Decreto del Dirigente del Servizio Agricoltura Forestazione e Pesca n. 429/S10 in data 23/9/2010, con l'allegato A rubricato "Manuale – Asse 4 – Approccio Leader – Attuazione degli interventi con beneficiario diverso dal Gal. Procedure per l'istruttoria delle domande di aiuto. Procedure per l'istruttoria delle domande di pagamento (per quanto non disciplinato da AGEA OP)" (consultabile su http://www.galsibilla.it/).

Per quanto non espressamente previsto nel presente bando, è d'applicazione l'anzidetto documento.

## **13. TEMPI DI REALIZZAZIONE DEGLI INTERVENTI.**

**Gli interventi, pena la decadenza della domanda con conseguente revoca del contributo, debbono essere completati nonché rendicontati con richiesta di saldo entro e non oltre il 31 maggio 2015.**

Per intervento completato si intende che entro detta scadenza dovrà aversi la regolare esecuzione e la funzionalità delle opere e degli acquisti previsti dal programma d'investimento, ed altresì che dovranno essere state effettivamente sostenute dal beneficiario tutte le spese relative al progetto ammesso a finanziamento, affinché le spese stesse possano essere ammesse a rendicontazione e, quindi, a contributo.

Per **rendicontazione** si intende l'implementazione sul SIAR della domanda di saldo e la trasmissione cartacea alla sede del GAL Sibilla.

### **14. PROROGHE.**

A tutt'oggi non sono consentite proroghe, salvo modifiche della tempistica sulla realizzazione e rendicontazione dei progetti da parte della Regione Marche.

Per quanto riguarda situazioni particolari si farà riferimento al manuale delle procedure dell'Autorità di Gestione (A.d.G.) del PSR 2007/2013 e a successive modifiche e integrazioni.

## **15. VARIANTI, MODIFICHE PROGETTUALI NON SOSTANZIALI, RIBASSI D'ASTA Presentazione domande di variazione progettuale**

Dopo la formazione della graduatoria, i richiedenti possono presentare domande di variante. E' prevista la possibilità di presentare un numero massimo di **2 domande di varianti.**

Le domande di variante sono presentate tramite SIAR. Una copia cartacea della domanda sarà inviata al GAL Sibilla. Non verranno accolte domande presentate con diverse modalità.

Sono da considerarsi "varianti", ai fini dell'erogazione dei contributi comunitari, i cambiamenti del progetto originario che comportino modifiche dei parametri che hanno reso finanziabile l'iniziativa:

- varianti in corso d'opera (art.132 del D.Lgs 163/2006) che comportino:

- o modifiche tecniche sostanziali dalle operazioni approvate;
- o modifiche della tipologia di operazioni approvate;
- o modifiche del quadro economico originario, salvo diversa suddivisione della spesa tra singole voci omogenee;
- modifiche agli obiettivi ed alle finalità dell'intervento approvato;
- cambio della sede dell'investimento fisso, se non determinato da cause di forza maggiore;
- cambio del beneficiario o del rappresentate legale, se non determinato da cause di forza maggiore

La documentazione relativa alla richiesta di variante che dovrà essere presentata al GAL Sibilla prima della sua realizzazione (ad eccezione di quanto previsto dal DDS n.593/AFP del 17/07/2014, le varianti in corso d'opera di cui all'art.132 del D.Lgs 163/2006 sono disciplinate dal Codice dei contratti pubblici), è la seguente:

- a) richiesta scritta indirizzata al GAL, corredata della documentazione prevista dal D.P.R 207/2010 art.161, comprensiva di un prospetto riepilogativo delle voci soggette a variazione, che consenta di effettuare un collegamento tra la situazione precedentemente approvata e quella risultante dalla variante richiesta, come previsto dal sistema informatico SIAR;
- b) copia dell'atto tramite il quale l'Ente Pubblico approva la variante.

Al termine dell'istruttoria della richiesta di variante il GAL comunica, tramite lettera raccomandata con avviso di ricevimento inviata al rappresentante legale del beneficiario ed indirizzata alla sede legale o tramite PEC, l'esito delle verifiche effettuate.

L'istruttoria può determinare la totale o la parziale ammissibilità della richiesta oppure l'inammissibilità della stessa.

Nel caso di parziale ammissibilità o di inammissibilità della variante, nella comunicazione saranno dettagliati i motivi di tale valutazione e sarà riportato il termine per la presentazione di eventuali memorie per il riesame della Commissione.

La realizzazione di una variante autorizzata ma eseguita in maniera difforme o di una variante non autorizzata comporta , in sede di sopralluogo, una valutazione circa la sua ammissibilità. Nel caso in cui risulti ammissibile sarà soggetta alle riduzioni previste dalla DGR 1545/2012. In caso contrario le spese affrontate saranno escluse dall'aiuto, mentre rimarranno confermate le spese approvate in sede istruttoria contenute nel quadro economico del provvedimento di concessione originario, purchè l'iniziativa progettuale non risulti talmente alterata nella sua funzionalità da determinare la revoca del contributo.

L'autorizzazione della variante comporta il riconoscimento delle spese effettuate esclusivamente dopo la data di presentazione della richiesta.

Resta inteso che il costo aggiuntivo di varianti apportate ai sensi del D.Lgs n.163/2006, art.132 comma 1 (cosiddetto "quinto d'obbligo") e comma 3 secondo periodo (cosiddette "varianti qualitative") rimane interamente a carico dell'Ente pubblico che ha avviato l'investimento e non danno diritto al riconoscimento di alcun aiuto aggiuntivo. Eventuali varianti in diminuzione comporteranno invece un adeguamento dell'aiuto da corrispondere per la realizzazione dell'investimento.

## **Modifiche progettuali non sostanziali**

Rientrano in tale casistica, e non necessitano di comunicazione preventiva, gli interventi disposti dal direttore dei lavori per risolvere aspetti di dettaglio, che siano contenuti entro un importo non superiore al 10% delle rispettive categorie per i lavori di recupero, ristrutturazione, manutenzione e restauro e al 5% per tutti gli altri lavori delle categorie di lavoro dell'appalto e che non comportino un aumento dell'importo del contratto stipulato per la realizzazione dell'opera.

Tali modifiche possono essere approvate in sede di verifica di SFL (Stato Finale dei Lavori).

In mancanza di autorizzazione, le spese affrontate rimarranno a carico dei beneficiari

### **Ribassi d'asta**

Analogamente a quanto previsto dall'Autorità di Gestione del FESR, è possibile inoltre trattenere l'intero ribasso d'asta per il finanziamento, oltre che di varianti in corso d'opera secondo le modalità previste dal Codice dei contratti pubblici, di lavori e/o forniture complementari non compresi nel progetto originario, pur se oggettivamente ad esso strettamente collegati, sia sotto il profilo tecnico che economico e comunque necessari alla generale funzionalità dell'intervento.

Valgono infatti i presupposti di favorire il pieno utilizzo delle risorse a cofinanziamento comunitario al fine di valorizzare, promuovere e tutelare il territorio rurale marchigiano.

## **16. PRESENTAZIONE DOMANDA DI PAGAMENTO.**

L'aiuto riconosciuto e concesso in conto capitale, sarà liquidato, da parte di AGEA, subordinatamente alla esecuzione dei dovuti controlli e previo accertamento dell'esecuzione delle opere ed approvazione della documentazione tecnica, amministrativa e contabile inerente i lavori effettuati, sulla base delle spese effettivamente sostenute, rendicontate ed

approvate, con la effettuazione dei controlli previsti dagli artt. 26 (controlli amministrativi), 27 (Controlli in loco) del Reg. (CE) 1975/2006.

Il contributo totale, su richiesta del beneficiario, può essere frazionato in un anticipo e il saldo finale, con le modalità di seguito descritte.

## **16.1 RICHIESTA DI ANTICIPO – DOCUMENTAZIONE DA PRESENTARE.**

L'erogazione dell' anticipo può essere concesso fino ad un massimo del 50% del contributo ammesso, con la modalità stabilite dall'articolo 56 del Reg. (CE) 1974/2006 e dall'articolo 1 comma 9 del Reg. (CE) 363/09.

La domanda di pagamento va presentata attraverso il Sistema informativo Agricolo Regionale (SIAR) all'indirizzo [http://siar.regione.marche.it/siarweb/homepage.aspx.](http://siar.regione.marche.it/siarweb/homepage.aspx) La documentazione cartacea dovrà essere spedita, in busta chiusa, alla sede operativa del GAL "Sibilla" sita in località Rio 1, 62032 Camerino (MC) in un plico chiuso contenente i seguenti elementi identificativi

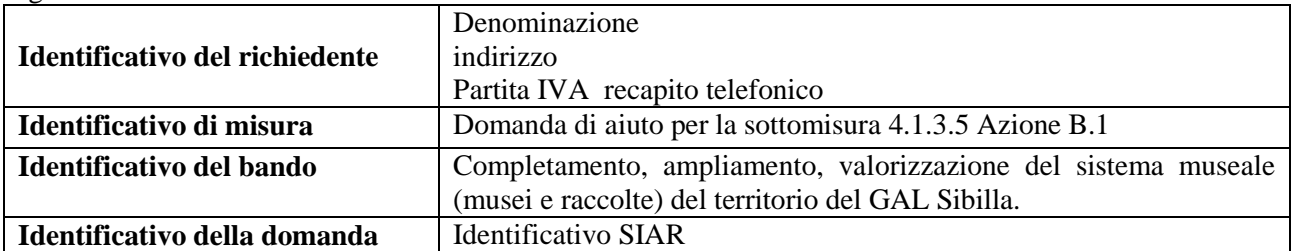

La liquidazione avviene dietro presentazione della seguente documentazione:

- copia della richiesta di liquidazione del contributo rilasciata sul SIAR;
- a garanzia dell'importo anticipato: apposita deliberazione di impegno al versamento delle somme oggetto d'anticipo (l'importo dell'impegno è pari al 110% del valore dell'anticipo) nel caso in cui il diritto all'importo anticipato non sia stato accertato (Art. 56 Regolamento CE 1974/2006).

## **16.2 RICHIESTA DI SALDO FINALE – DOCUMENTAZIONE DA PRESENTARE**

La domanda di pagamento va presentata attraverso il Sistema informativo Agricolo Regionale (SIAR) all'indirizzo [http://siar.regione.marche.it/siarweb/homepage.aspx.](http://siar.regione.marche.it/siarweb/homepage.aspx) La documentazione cartacea dovrà essere spedita, in busta chiusa, alla sede operativa del GAL "Sibilla" sita in località Rio 1, 62032 Camerino (MC) in un plico chiuso contenente i seguenti elementi identificativi

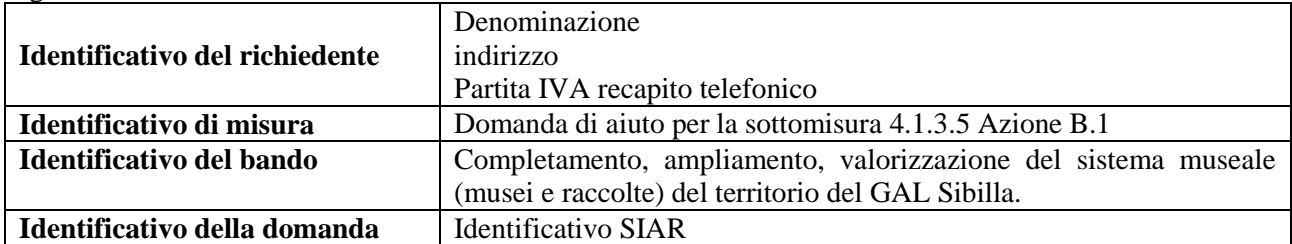

La liquidazione avviene dietro presentazione della seguente documentazione:

- a) copia della richiesta di liquidazione del contributo rilasciata sul SIAR;
- b) stato finale dei lavori e contabilità redatti ai sensi della vigente normativa dei lavori pubblici comprendente:
	- relazione sul conto finale;
	- registri contabilità;
	- stati di avanzamento lavori e relativi certificati di pagamento;
	- verbali di consegna e di ultimazione dei lavori;
	- eventuali verbali di sospensione e ripresa lavori;
	- elaborati relativi ad adeguamenti tecnici non sostanziali;
	- certificato di regolare esecuzione;
	- eventuali ulteriori certificati (certificato acustico, certificazione energetica, certificato prevenzione incendi o copia della richiesta di rilascio del predetto certificato) già non prodotti al GAL precedentemente.

Tutta la documentazione deve essere debitamente firmata dal Direttore dei lavori, dall'impresa e dal RUP.

Lo stato finale dei lavori dovrà essere distinto per categoria di opera e dovrà essere timbrato e firmato dal tecnico progettista e vistato dal legale rappresentante della ditta richiedente. Nel caso di interventi che riguardino fabbricati

finanziabili in parte, lo Stato Finale dei Lavori dovrà riguardare le sole superfici ammesse a finanziamento; gli eventuali costi comuni (es. tetto - fondamenta ecc.) dovranno essere suddivisi per quota parte in ragione della ripartizione delle superfici per specifica destinazione (ad esempio in millesimi).

- c) originale delle fatture e del relativo Documento di Trasporto (D.D.T.). Le fatture originali, dopo il confronto con le copie presentate, verranno annullate con l'apposizione della dicitura "Prestazione e/o fornitura inerente all'attuazione della Misura 4.1.3.4 del PSL del GAL Sibilla - PSR Marche - Reg. CE 1698/05". Le fatture debbono recare, pena l'inammissibilità della spesa, il dettaglio dei lavori svolti con specifico riferimento all'investimento finanziato, e nel caso di macchine ed attrezzature il numero seriale o di matricola. Le fatture originali dopo l'annullamento verranno restituite al richiedente;
- d) dichiarazione sostitutiva dell'atto notorio resa dal fornitore che gli arredi, le attrezzature sono nuove di fabbrica, che non sono stati utilizzati pezzi usati;
- e) copia dei bonifici eseguiti, prodotto dalla Banca, con il riferimento alla fattura per la quale è stato disposto il pagamento;
- f) elenco riassuntivo delle fatture, suddiviso per tipologia di investimento approvato, redatto su apposito modello;
- g) dichiarazione, sottoscritta ai sensi degli articoli 46 e 47 del DPR 445 del 28 dicembre 2000 e successive modificazioni, che le opere e/o gli acquisti non hanno usufruito di altri contributi pubblici;
- h) documentazione fotografica per lavori non più visibili o ispezionabili successivamente alla loro realizzazione ( es. demolizione di edifici sottoposti a ristrutturazione, drenaggi ecc.);
- i) ogni documentazione idonea a dimostrare il permanere dei requisiti che hanno determinato, in sede di valutazione della domanda di aiuto, l'attribuzione dei punteggi di cui al paragrafo di riferimento del presente bando.

## **Si fa presente che AGEA è il Soggetto pagatore per l'Italia e quindi il solo deputato e legittimato all'erogazione delle somme di cui sopra per anticipi, SAL e saldo, non assumendo a tal riguardo il GAL alcuna responsabilità in ordine ai tempi di erogazione.**

## **17. OBBLIGHI DEI BENEFICIARI.**

I beneficiari che richiedono e ottengono l'aiuto pubblico ai sensi del presente bando sono soggetti ai seguenti obblighi:

- **- garantire la destinazione d'uso** degli investimenti realizzati per le medesime finalità per cui sono stati approvati per un periodo di 10 anni per gli investimenti immobili e 5 anni per quelli mobili a decorrere dalla data di adozione dell'atto di autorizzazione al pagamento del saldo finale;
- **- non alienare** volontariamente gli investimenti realizzati per un periodo di 5 anni a decorrere dalla data di adozione dell'atto di autorizzazione al pagamento del saldo finale. Sono fatti salvi i casi di forza maggiore previsti nelle specifiche Disposizioni attuative;
- **- fruizione pubblica del bene oggetto dell'intervento;**
- **- mantenimento delle condizioni** che hanno determinato l'accesso al finanziamento e i requisiti generali di ammissione.
- **- completare gli investimenti** approvati nei tempi assegnati;
- **- conservare a disposizione** degli uffici della Regione Marche, della Commissione Europea, nonché dei tecnici incaricati, la documentazione originale di spesa dei costi ammessi a contributo per i 5 anni successivi alla liquidazione del saldo del contributo;
- **- consentire** ai soggetti preposti l'effettuazione delle altre forme di controllo necessaria nelle procedure di verifica;
- **- utilizzare** in modo evidente il logo dell'Unione Europea, specificando il Fondo di finanziamento, l'Asse e la Misura, secondo quanto previsto nell'allegato VI al Reg (CE) .

La mancata osservanza degli obblighi di seguito elencati può determinare l'applicazione di provvedimenti di revoca: La revoca può essere **totale** qualora le inosservanze di cui all'elenco precedente interessano l'intero investimento.

Può essere **parziale** qualora il mancato rispetto di una delle condizioni elencate è verificata per porzioni di investimento e le parti restanti dell'investimento mantengano una loro specifica funzionalità.

Possono inoltre essere applicate le **penalità** previste dalla DGR n. 1545/2012 relativa a "disposizioni regionali di attuazione del D. MIPAF 20.03.2008 ed eventuali successive modifiche ed integrazioni.

## **18. CONTROLLI – DECADENZA DELL'AIUTO, RIDUZIONI, ESCLUSIONI E SANZIONI.**

Saranno effettuati i controlli previsti dagli artt. 26 (controlli amministrativi), 27 (Controlli in loco) e 30 (controlli ex post) del Reg. (CE) 1975/2006.

Il beneficiario dovrà acconsentire di sottoporsi, in qualsiasi momento, all'espletamento dei controlli di cui sopra, mediante l'esame di ogni afferente documentazione richiesta, impegnandosi altresì a fornire, a semplice richiesta, tutte le informazioni in merito richieste.

Verranno effettuati controlli sulla documentazione presentata dal beneficiario e sulle spese sostenute e rendicontate.

Si fa espressa riserva di modifica del presente bando, per quanto non previsto, aggiornandolo con le ultime misure attuative ed integrative in materia di applicazione delle riduzioni, esclusioni e sanzioni per le quali sono in corso di emanazione i relativi provvedimenti.

I criteri di inadempienza intenzionale sono definiti nel provvedimento di Giunta Regionale, conseguente all'adozione del Decreto Ministeriale recante le disposizioni in materia di riduzioni, esclusioni e sanzioni (D.M. 20 marzo 2008, n. 1205 "Disposizioni in materia di violazioni riscontrate nell'ambito del regolamento CE n. 1782/03 del Consiglio del 29 settembre 2003 sulla PAC e del regolamento CE n. 1698/05 del Consiglio, del 20 settembre 2005, sul sostegno allo sviluppo rurale da parte del Fondo Europeo Agricolo per lo Sviluppo Rurale (FEASR)".

## **19. RESPONSABILE DEL PROCEDIMENTO.**

Responsabile del procedimento amministrativo è Stefano Giustozzi.

## **20. INFORMATIVA DI TRATTAMENTO DATI PERSONALI E PUBBLICITA'.**

Ai sensi del D.lgs 196/2003 "Codici in materia di protezione dati personali", i dati richiesti dal presente bando e dal modulo di domanda ad esso allegato, saranno utilizzati esclusivamente per le finalità previste dal bando stesso e saranno oggetto di trattamento svolto con o senza l'ausilio di strumenti informatici nel pieno rispetto della normativa sopra richiamata e degli obblighi di riservatezza ai quali è tenuta la pubblica amministrazione.

Al fine di esplicitare l'obbligo comunitario di pubblicare le informazioni relative ai beneficiari dei fondi provenienti dal bilancio comunitario (Reg. CE n. 1995/2006 del Consiglio), il GAL pubblica sul proprio sito internet l'elenco dei beneficiari (con relativo titolo delle operazioni e degli importi della partecipazione pubblica assegnati a tali operazioni) del sostegno allo sviluppo rurale da parte del FEASR – Fondo Europeo Agricolo per lo Sviluppo Rurale (Reg. CE 1974/2006, allegato VI).

## **21. INFORMAZIONI E RIFERIMENTI.**

Il presente bando è pubblicato presso la bacheca informativa del GAL, sul sito web del GAL Sibilla (www.galsibilla.it), e viene trasmesso all'AdG Regione Marche per la pubblicazione sul sito web.

Il bando viene trasmesso ai Comuni del territorio del GAL Sibilla tramite PEC.

Per qualsiasi informazione rivolgersi al GAL Sibilla, località Rio 1 – 62032 Camerino tel e fax 0737/637552, e-

mail:info@galsibilla.it; posta certificata: GALSIBILLA@pec.it.

nei seguenti giorni e orari: dal lunedì al venerdì dalle ore 9.00 alle ore 13.00.

### **22.TUTELA DEI DIRITTI DEL RICHIEDENTE**

L'ufficio presso il quale si può prendere visione degli atti è quello della sede del GAL Sibilla., località Rio 1, 62032 Camerino

Avverso gli atti con rilevanza esterna emanati dal GAL Sibilla è data facoltà all'interessato di avvalersi del diritto di presentare ricorso secondo le modalità previste dal manuale delle procedure dell'Autorità di Gestione approvato con DGR n. 773 del 11/06/2008.

### **23. DISPOSIZIONI GENERALI.**

Per tutto quanto non espressamente previsto dal presente atto si applicano le norme e disposizioni contenute nel Programma Regionale di Sviluppo Rurale 2007-2013 e le vigenti disposizioni comunitarie, nazionali e regionali, nonché le disposizioni previste da AGEA per la presentazione delle domande e alla relativa modulistica, anche con riferimento al trattamento dei dati personali ed alle Linee Guida sulla ammissibilità delle spese relative allo Sviluppo Rurale e a interventi analoghi.

Camerino, 28 ottobre 2014

Il Presidente lla Gattafon<br>AP No S

#### **Allegato A**

**PSL Sibilla - Misura 4.1.3.5 Tutela e riqualificazione del territorio rurale - Azione B.1: Completamento, ampliamento, valorizzazione del sistema museale (musei e raccolte) del territorio del GAL Sibilla.**

#### **SCHEMA RELAZIONE GENERALE DEL PROGETTO PROPOSTO**

#### 1. **Localizzazione del progetto**  - Comune di……

- Struttura museale (museo …. o raccolta….)
- Descrivere una sintetica presentazione della struttura museale
- 2. **La struttura museale deve essere esistente e aperta al pubblico (salvo casi di chiusura temporanea per lavori di riallestimento e o di manutenzione);- REQUISITO GENERALE DI AMMISSIONE**

Per esistenti si intende che il possesso/disponibilità delle collezioni (possesso di collezioni permanenti e/o disponibilità di collezioni depositate dallo Stato o altri soggetti) e della sede sia antecedente alla data di pubblicazione del presente bando. Per apertura al pubblico si intende che la struttura museale attui una disciplina dei rapporti con il pubblico in base alla quale sono stabiliti periodi di apertura e/o forme di registrazione degli ingressi.

#### 2.a **Dimostrare il requisito di struttura museale esistente**

Descrivere gli elementi che necessari per dimostrare il requisito generale di ammissione

#### 2.b **Dimostrare l'apertura della struttura museale**

La struttura museale deve essere aperta negli anni 2012 e 2013 e primo semestre del 2014 (condizione minima)

Descrivere gli elementi che necessari per dimostrare il requisito generale di ammissione

- periodo di apertura tutto l'anno………….. stagionalmente………… periodicamente…………… occasionalmente……………….. altro ..
- **forme di registrazione degli ingressi** biglietti…………. registro obbligatorio per le firme dei visitatori…………………

non è prevista alcuna forma di registrazione degli ingressi……… altro………………….

- **modalità apertura** con orari prestabiliti………. su richiesta ………… altro……

#### 3. **Modalità di gestione del museo**

……………………………………

### 4. **Titolo del progetto**

**…………………………………..**

#### 5**. Descrizione del progetto**

descrivere il progetto e illustrare la rispondenza del progetto alle finalità del bando.

#### 6. **Risultati attesi**

descrivere i risultati attesi in seguito alla realizzazione del progetto …...

#### 7. **Temi di realizzazione**

(indicare date effettive e/o previsioni vincolanti come definite al punto 13. TEMPI DI REALIZZAZIONE DEGLI INTERVENTI del bando)

- **-** data inizio lavori:……..
- durata prevista dei lavori…..
- durata prevista per la conclusione dei lavori……….

#### 8. **Descrivere come si intende garantire l'apertura al pubblico e la fruizione del museo dopo la realizzazione del progetto**

……………………………………………………………………..

**Firma del legale rappresentante**

**\_\_\_\_\_\_\_\_\_\_\_\_\_\_\_\_\_\_\_\_\_\_\_\_\_\_\_\_\_\_\_\_**